## **The speed of your internet**

This discussion is about your PC or device being connected to your cable provider's internet service connection. Most cable providers offer TV, Phone and Internet connection as services you can pay for.

My current provider is Optimum and I have not elected to ask them for higher connection speed. They and other services are selling higher and higher speed connections to the internet.

The app that I use to monitor the performance of my connection is available for free at the MS Windows store (called Network Speed Test).

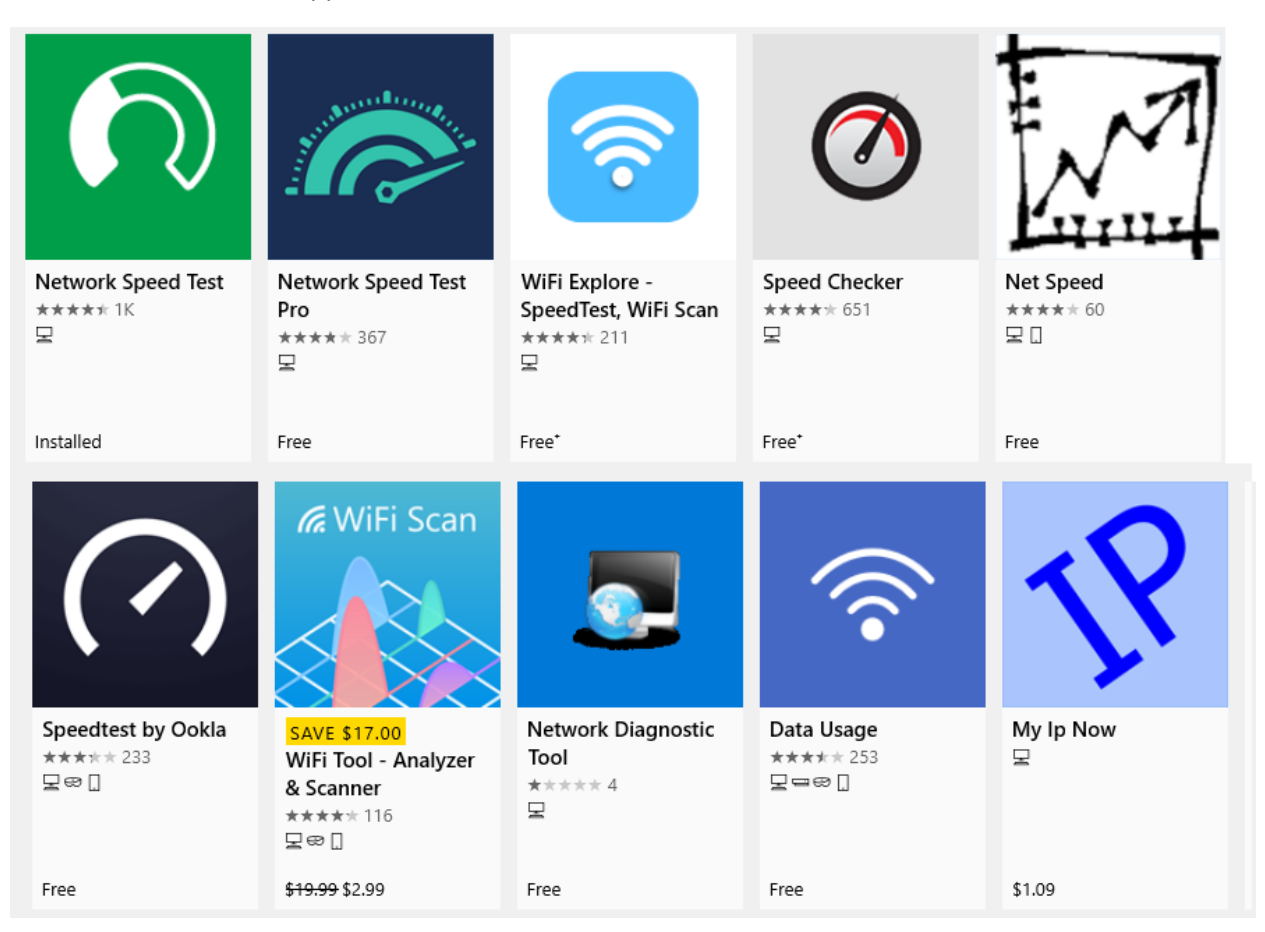

Here are some of those apps found in the store:

Using this app I can see how fast my connection is and how it relates to what is needed. Note that this test was performed on my PC using a wire (ethernet cable) connected to my router (which is connected to the Optimum modem. Using a Wi-Fi connection (wireless) might result in lower speed.

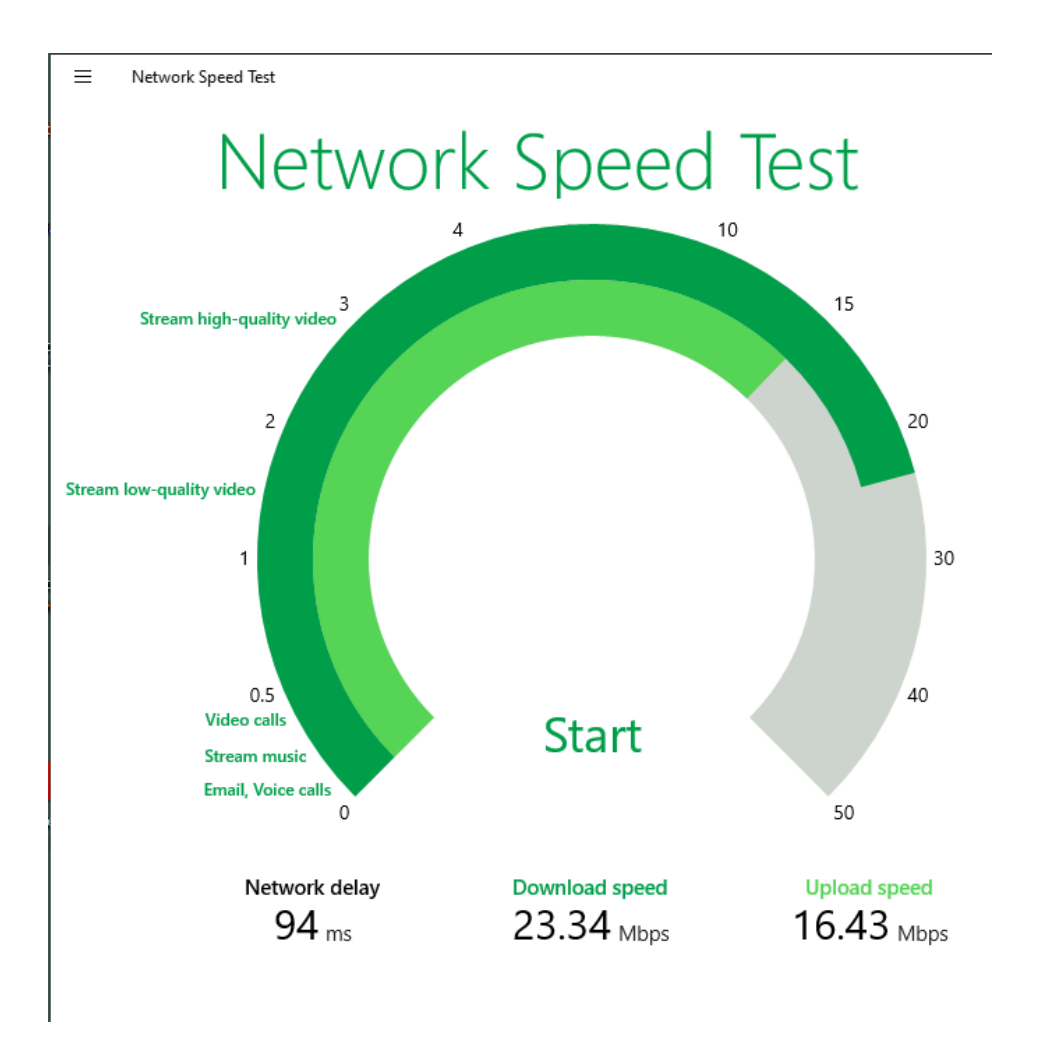

Note the ruler on the left side of the circle. Streaming video (like a high def Netflix movie) needs at least 3 Mbds. The upload speed is usually lower as you don't need as much speed in that direction. Having 23 Mbps means the movies can be watched without being degraded.

So why would I need to subscribe to 100Mbps connection speed when 23Mbps looks good.

An advanced user who might launch multiple internet browsers sessions on their PC simultaneously with each session being very active might see degradation of response time.

Likewise, if there are several people or devices being used at the same time that reduces the speed per device as they share the speed (23Mbps).

Newly purchased PC's and other devices include the new faster protocol for using internet connections. Therefore, each of those devices might take a larger portion of the speed out of the 23Mbps.

In a house with a lot of internet usage higher speed service (like 100Mbps) might be justified.

There are websites which also perform speed tests. Therefore, devices other than Windows OS can run the same test. However, if the apple or google store have an app, that is the preferred method. Webpage tests may show higher speeds.

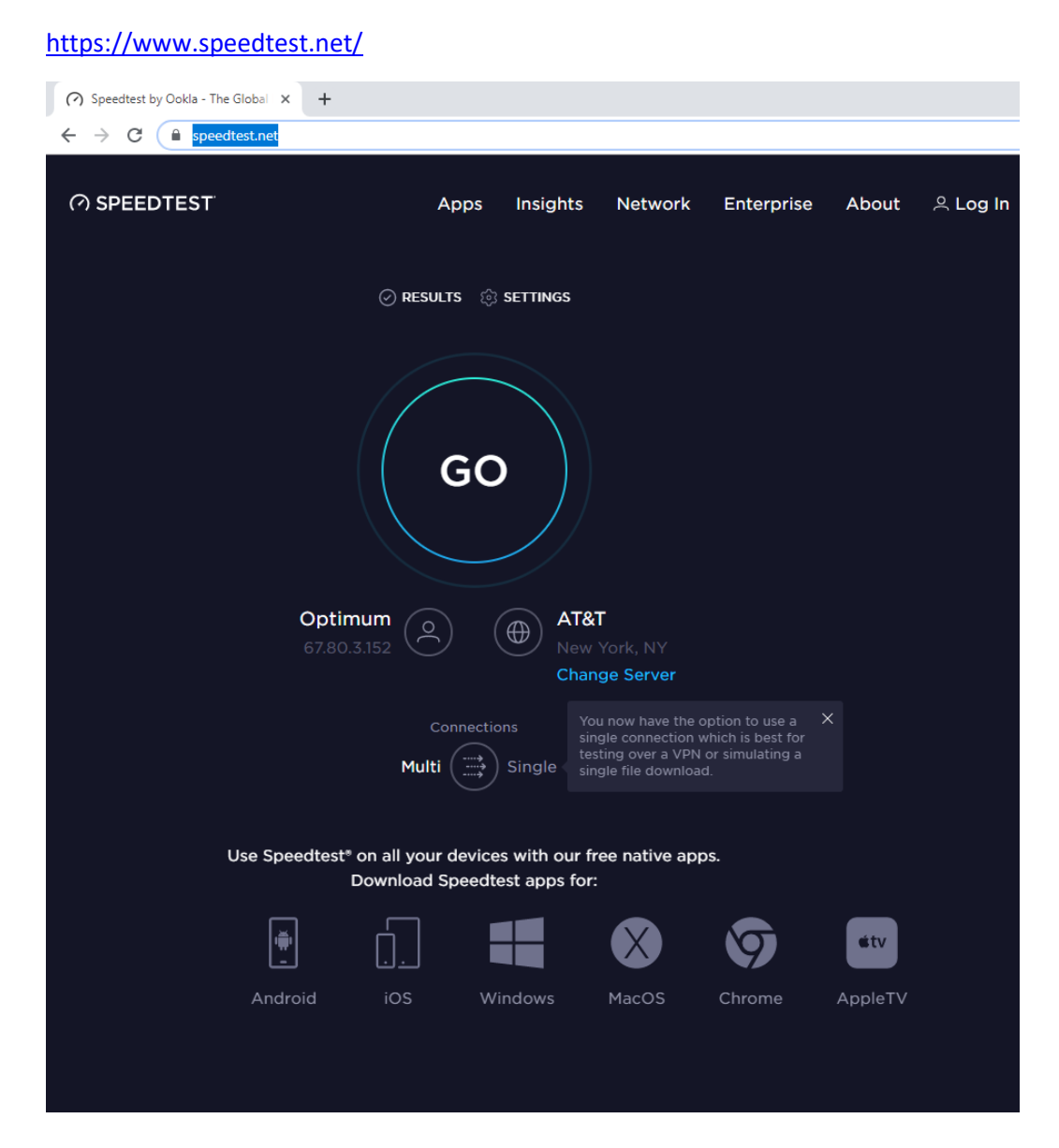

Here is one such site:

CLICK the GO circle to try it.